ISSN 1882-0395

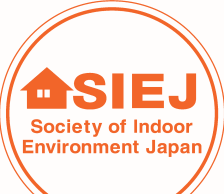

G

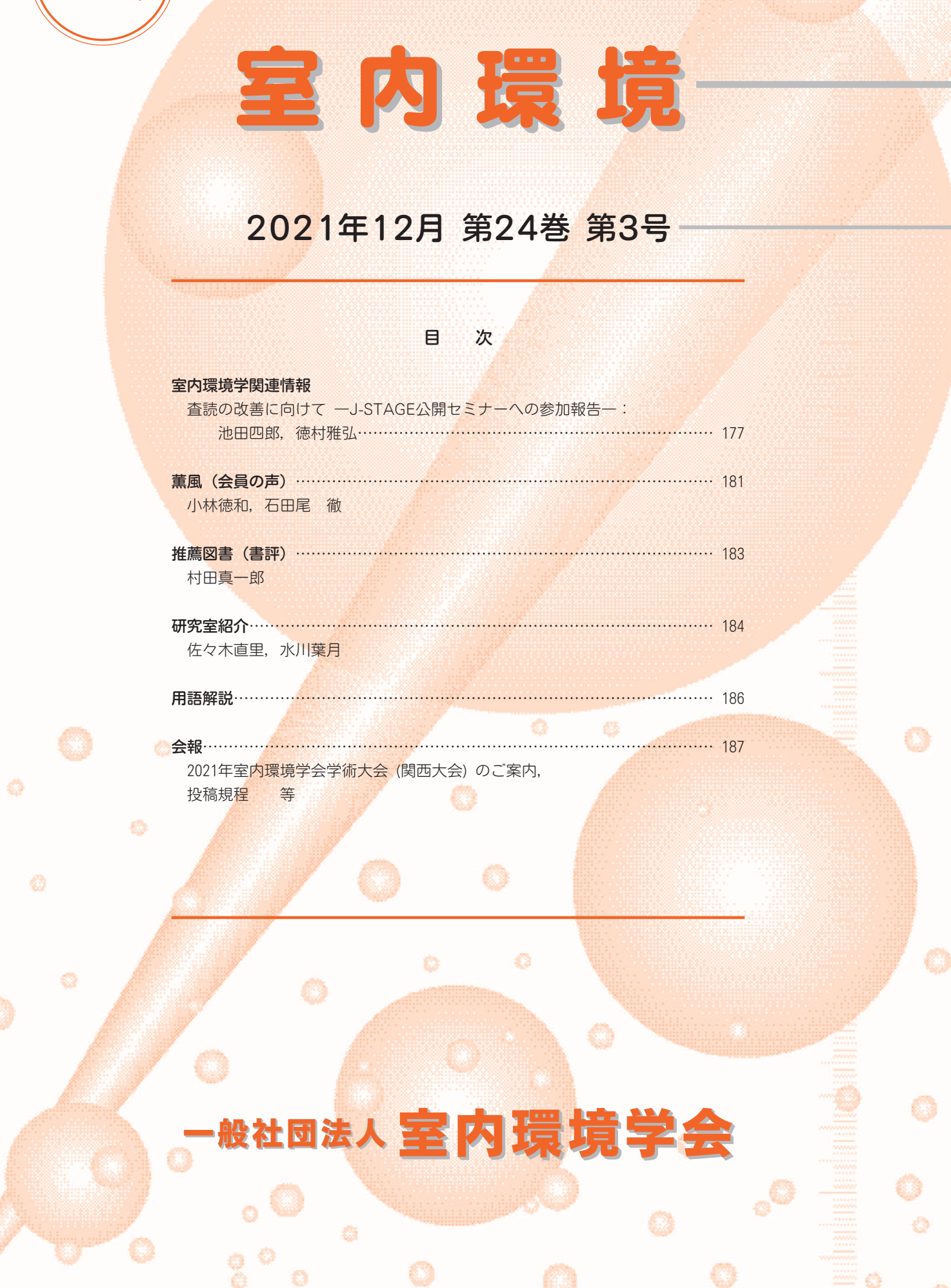